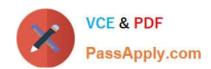

# 70-466<sup>Q&As</sup>

Implementing Data Models and Reports with Microsoft SQL Server

# Pass Microsoft 70-466 Exam with 100% Guarantee

Free Download Real Questions & Answers PDF and VCE file from:

https://www.passapply.com/70-466.html

100% Passing Guarantee 100% Money Back Assurance

Following Questions and Answers are all new published by Microsoft
Official Exam Center

- Instant Download After Purchase
- 100% Money Back Guarantee
- 365 Days Free Update
- 800,000+ Satisfied Customers

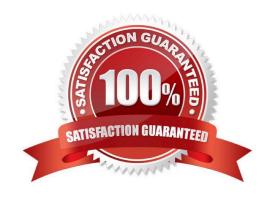

#### **QUESTION 1**

You are modifying a SQL Server Analysis Services (SSAS) cube.

The cube consists of a single measure group that contains the following measures:

Total Quantity On Hand

Average Quantity On Hand

The measure group has a single partition that uses the MOLAP storage mode.

You need to modify the cube design to ensure that the Total Quantity On Hand measure is updated in real-time and that Average Quantity On Hand measure is updated hourly.

What should you do?

- A. Create a new measure group for the Total Quantity On Hand measure. Configure the storage mode for the new measure group\\'s partition to ROLAP.
- B. Create a drillthrough action that will query the underlying data source in real time for the Total Quantity On Hand measure.
- C. Change the storage mode of the partition to ROLAP.
- D. Add an additional MOLAP partition to the measure group.

Correct Answer: A

#### **QUESTION 2**

You are developing a SQL Server Analysis Services (SSAS) multidimensional project.

A fact table is related to a dimension table named DimScenario by a column named ScenarioKey.

The dimension table contains three rows for the following scenarios:

Actual Budget Q1 Budget Q3

You need to create a dimension to allow users to view and compare data by scenario.

What should you do?

- A. Use role playing dimensions.
- B. Use the Business Intelligence Wizard to define dimension intelligence.
- C. Add a measure that uses the Count aggregate function to an existing measure group.
- D. Add a measure that uses the DistinctCount aggregate function to an existing measure group.

# VCE & PDF PassApply.com

#### https://www.passapply.com/70-466.html

2021 Latest passapply 70-466 PDF and VCE dumps Download

- E. Add a measure group that has one measure that uses the DistinctCount aggregate function.
- F. Add a calculated measure based on an expression that counts members filtered by the Exists and NonEmpty functions.
- G. Add a hidden measure that uses the Sum aggregate function. Add a calculated measure aggregating the measure along the time dimension.
- H. Create several dimensions. Add each dimension to the cube.
- I. Create a dimension. Then add a cube dimension and link it several times to the measure group.
- J. Create a dimension. Create regular relationships between the cube dimension and the measure group. Configure the relationships to use different dimension attributes.
- K. Create a dimension with one attribute hierarchy. Set the IsAggregatable property to False and then set the DefaultMember property. Use a regular relationship between the dimension and measure group.
- L. Create a dimension with one attribute hierarchy. Set the IsAggregatable property to False and then set the DefaultMember property. Use a many-to-many relationship to link the dimension to the measure group.
- M. Create a dimension with one attribute hierarchy. Set the IsAggregatable property to False and then set the DefaultMember property. Use a many-to-many relationship to link the dimension to the measure group.
- N. Create a dimension with one attribute hierarchy. Set the ValueColumn property, set the IsAggregatable property to False, and then set the DefaultMember property. Configure the cube dimension so that it does not have a relationship with the measure group. Add a calculated measure that uses the MemberValue attribute property.
- O. Create a new named calculation in the data source view to calculate a rolling sum. Add a measure that uses the Max aggregate function based on the named calculation.

Correct Answer: K

#### **QUESTION 3**

You are developing a SQL Server Analysis Services (SSAS) cube.

You create a degenerate dimension.

You need to define a relationship type for the dimension.

Which relationship type should you select? (To answer, configure the appropriate option or options in the dialog box in the answer area.)

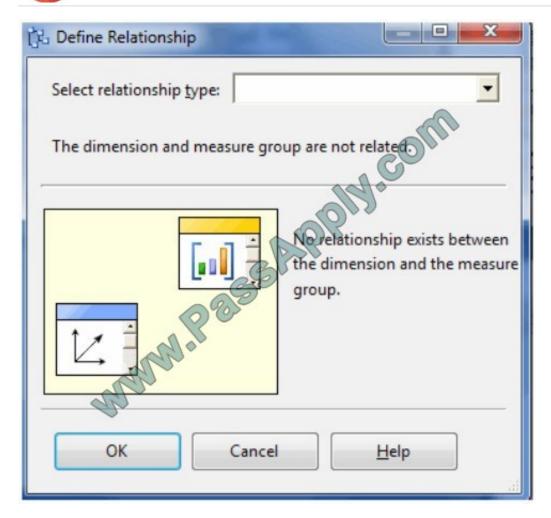

Hot Area:

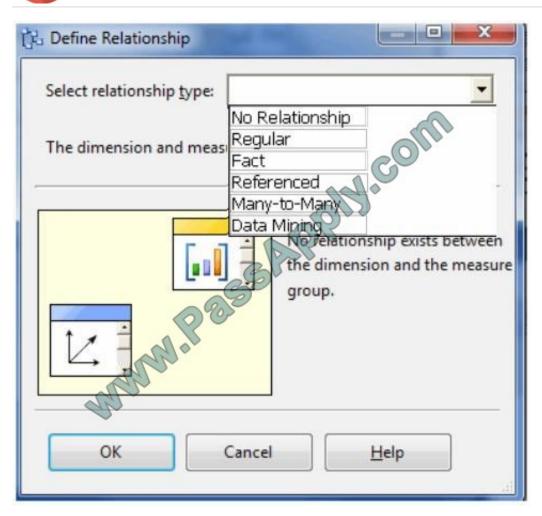

Correct Answer:

### https://www.passapply.com/70-466.html

2021 Latest passapply 70-466 PDF and VCE dumps Download

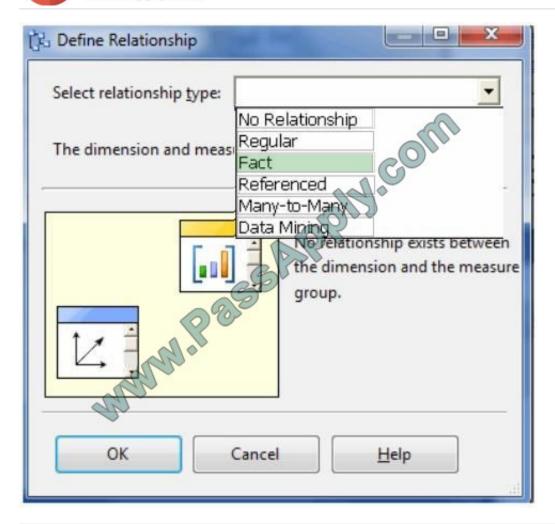

#### **QUESTION 4**

You are developing a SQL Server Analysis Services (SSAS) tabular project. A model defines a measure named Revenue and includes a table named Date. The table includes year, semester, quarter, month, and date columns. The Date

column is of data type Date.

The table contains a set of contiguous dates.

You need to create a measure to report on year-over-year growth of revenue.

What should you do? (Each answer presents a complete solution. Choose all that apply.)

#### https://www.passapply.com/70-466.html

2021 Latest passapply 70-466 PDF and VCE dumps Download

Define the following calculation.

Year Over Year Revenue Growth:=[Revenue] - CALCULATE([Revenue],
SAMEPERIODLASTYEAR('Date'[Date]))

B. Define the following calculation.

Year Over Year Revenue Growth:=CALCULATE (Revenue], DATEADD('Date'[Date], 1, YEAR))

C. Use the Business Intelligence Wizard and then use the Define time intelligence enhancement.

D. Define the following calculation.

Year Over Year Revenue Growth:=[Revenue] - CALCULATE([Revenue],
PARALLELPERIOD('Date'[Date], -12, MONTH))

A. Option A

B. Option B

C. Option C

D. Option D

Correct Answer: ACD

#### **QUESTION 5**

You are developing a new SQL Server Reporting Services (SSRS) report in SQL Server Data Tools (SSDT).

The report must define a report parameter to prompt the user for the business unit. Each business unit has a unique color scheme combination of foreground and background colors.

You need to ensure that all of the text boxes in the table headers use the correct business unit colors.

What should you do? (More than one answer choice may achieve the goal. Select the BEST answer.)

A. Add one report variable for Color. Assign it with an expression to return the appropriate colors. For each header text box, set the Color and BackgroundColor properties by using the variable.

- B. Add two report variables named Color and BackgroundColor. Assign them with expressions to return the appropriate colors. For each header text box, use expressions to set the Color and BackgroundColor properties by using the variables.
- C. For each header text box, assign expressions to the Color and BackgroundColor properties.
- D. Add two Microsoft Visual C# functions to the code block of the report to implement Color and BackgroundColor functions. For each header text box, use expressions to set the Color and BackgroundColor properties by using the functions.

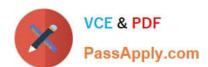

Correct Answer: D

70-466 PDF Dumps

70-466 VCE Dumps

70-466 Exam Questions

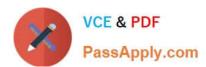

To Read the Whole Q&As, please purchase the Complete Version from Our website.

# Try our product!

100% Guaranteed Success

100% Money Back Guarantee

365 Days Free Update

**Instant Download After Purchase** 

24x7 Customer Support

Average 99.9% Success Rate

More than 800,000 Satisfied Customers Worldwide

Multi-Platform capabilities - Windows, Mac, Android, iPhone, iPod, iPad, Kindle

We provide exam PDF and VCE of Cisco, Microsoft, IBM, CompTIA, Oracle and other IT Certifications. You can view Vendor list of All Certification Exams offered:

https://www.passapply.com/allproducts

## **Need Help**

Please provide as much detail as possible so we can best assist you. To update a previously submitted ticket:

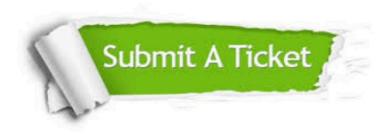

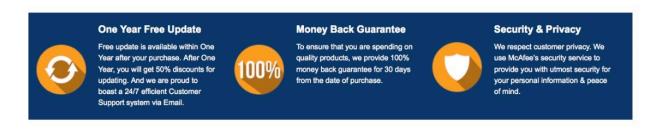

Any charges made through this site will appear as Global Simulators Limited.

All trademarks are the property of their respective owners.

Copyright © passapply, All Rights Reserved.